## Fichier:Posters de rappel - Impression 3D et D coupe laser Poster Rappel Laser.pdf

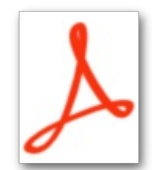

[Posters\\_de\\_rappel\\_-\\_Impression\\_3D\\_et\\_D\\_coupe\\_laser\\_Poster\\_Rappel\\_Laser.pdf](https://wikifab.org/images/5/5f/Posters_de_rappel_-_Impression_3D_et_D_coupe_laser_Poster_Rappel_Laser.pdf) (Taille du fichier : 49,57 Mio, type MIME : application/pdf) Posters\_\_de\_rappel\_\_-\_Impression\_3D\_et\_D\_coupe\_laser\_Poster\_Rappel\_Laser

## Historique du fichier

Cliquer sur une date et heure pour voir le fichier tel qu'il était à ce moment-là.

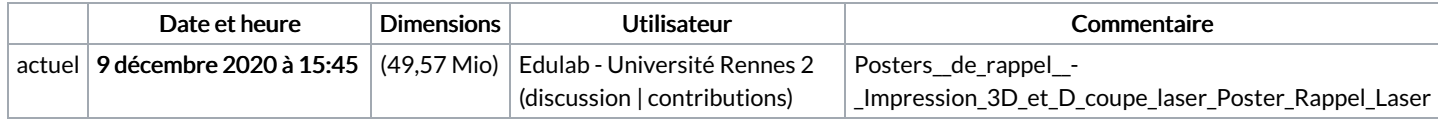

Vous ne pouvez pas remplacer ce fichier.

## Utilisation du fichier

Les 2 pages suivantes utilisent ce fichier :

Posters "de rappel"- [Impression](https://wikifab.org/wiki/Posters_%2522de_rappel%2522_-_Impression_3D_et_D%25C3%25A9coupe_laser) 3D et Découpe laser Posters "de rappel"- [Impression](https://wikifab.org/wiki/Posters_%2522de_rappel%2522_-_Impression_3D_et_D%25C3%25A9coupe_laser/fr) 3D et Découpe laser/fr